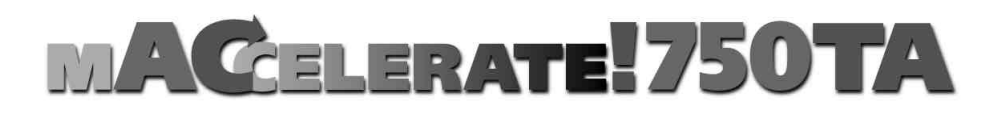

# ANWENDERHANDBUCH

2. Auflage Dezember 1998 Copyright 1998 phase 5 digital products In der Au 27 61440 Oberursel

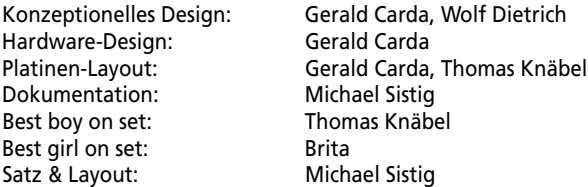

Warenzeichen: Power Macintosh und MacOs sind eingetragene Warenzeichen der Apple Computer *Inc.. PowerPC ist ein Warenzeichen der IBM Corporation. Verwendete Produktnamen sind Gebrauchsmuster und/oder Warenzeichen der jeweiligen Hersteller.*

*Text, Abbildungen, Programme und Hardware wurden mit größter Sorgfalt erarbeitet. Alle Rechte sowie Änderungen in Technik und Lieferumfang vorbehalten. phase 5 digital products kann für eventuell verbliebene fehlerhafte Angaben und deren Folgen, weder eine juristische Verantwortung noch eine Haftung übernehmen. Die vorliegende Publikation ist urheberrechtlich geschützt. Alle Rechte vorbehalten. Kein Teil dieses Buches darf ohne schriftliche Genehmigung von phase 5 digital products in irgendeiner Form durch Fotokopie, Mikrofilm, Text-Datei oder andere Verfahren reproduziert oder in eine für Maschinen, insbesondere Datenverarbeitungsanlagen, verwendbare Sprache übertragen werden. Eine Übersetzung dieses Handbuches in andere Sprachen, insbesondere ins Englische oder Französische, bedarf ebenfalls der schriftlichen Genehmigung von phase 5 digital products.*

#### VORWORT

Mit der MACCELERATE!750TA kommen endlich auch Anwender von PowerMacs 4400 und 7220 sowie Motorola Starmax-Rechnern in den Genuß atemberaubender G3-Leistung! Diese kompakte Beschleunigerkarte ist in drei in drei Leistungsklassen – von 240 MHz / 512KB Backside-Cache bis zu 300MHz / 1024KB Backside-Cache – erhältlich, und beschleunigt Ihren Computer – je nach Rechnermodell und Anwendung auf ca. das drei- bis vierfache der bisherigen Prozessorleistung.

Die MACCELERATE!750TA-Prozessorkarte ist ein Qualitätsprodukt, das von unseren erfahrenen Ingenieuren auf höchste Leistung und Sicherheit konzipiert wurde, und das in unserer modernen Fertigungsstätte am Sitz unseres Unternehmens unter strenger Beachtung aller ökologischer Anforderungen hergestellt wird. Mit der MACCELERATE!750TA-Prozessorkarte erhalten Sie ein High-Tech-Produkt, das Ihnen Spitzenleistung mit Sicherheit bietet.

Einige der wichtigsten Eigenschaften der **MACCELERATE!750TA**-Beschleunigerkarten:

- *Geeignet für PowerMac 4400/7220 und Motorola Starmax Rechner, sowie kompatible Systeme (Tanzania- und Alchemy-Mainboards)*
- *Einfacher lötfreier Einbau im 2nd-Level-Cache-Slot*
- *Betrieb mit zwei kurzen und einer langen PCI-Karte möglich*
- *Erhältlich derzeit in Taktraten zwischen 240 MHz und 300 MHz*
- *512 Kbyte oder 1 Mbyte Backside-Cache (je nach MACCELERATE!750TA-Modell***)**
- *Gefertigt in modernster SMD- und BGA-Technologie*
- *Hergestellt in Deutschland*
- *12 Monate Garantie*

Wir möchten Sie an dieser Stelle darum bitten, die diesem Produkt beigefügte Registrationskarte auszufüllen und an uns einzusenden. Zum einen können wir Sie so über mögliche zukünftige Erweiterungen zum Apple Macintosh und kompatible Systeme sowie auch über andere Entwicklungen rund um MacOs kompatible Rechner informieren, zum anderen helfen Sie uns mit Ihrer Meinung, auch in Zukunft die Produkte auf den Markt zu bringen, die Sie sich als Anwender wünschen.

## WAS SIE BENÖTIGEN:

- *Apple Power Macintosh 4400/7220 / Motorola StarMax Rechner der 3000- und 4000-Serie oder kompatiblen Rechner mit Tanzania- oder Alchemy-Mainboard*
- *MacOS 7.6.1 oder höher (empfohlen System 8.1)*

## LIEFERUMFANG

Bitte überprüfen Sie bei Erhalt Ihrer **MACCELERATE!750TA**-Beschleunigerkarte die Vollständigkeit des Lieferumfangs. Die Packung muß enthalten:

- *Eine Platine (die MACCELERATE!750TA-Beschleunigerkarte)*
- *Dieses Handbuch*
- *Eine Installationsdiskette*
- *Eine Registrationskarte*

Sollte eines dieser Teile nicht enthalten sein, so wenden Sie sich bitte umgehend an Ihren Fachhändler.

## BEVOR SIE MIT DEM EINBAU BEGINNEN

Die Installation der **MACCELERATE!750TA**-Beschleunigerkarte ist relativ einfach und fordert vom Benutzer keine technischen Vorkenntnisse. Sollten Sie es jedoch vorziehen, die Karte nicht selbst einzubauen, so können Sie sich natürlich auch an Ihren Fachhändler wenden, der Ihnen die Karte gegebenenfalls gegen ein geringes Entgeld installieren kann.

## HINWEIS

*Sollte im Ihrem Rechner eine PCI-Karte in voller Baulänge installiert sein, so muß diese vor dem Einbau der MACCELERATE!750TA-Beschleunigerkarte herausgenommen werden, da diese den Einbau der MACCELERATE!750TA mechanisch behindern kann. Nach dem Einbau der MACCELERATE!750TA kann die PCI-Karte in voller Baulänge aufgrund der Höhe der MACCELERATE!750TA, nur in dem obersten PCI-Slot Ihres Rechners betrieben werden.*

*Sollten Sie Ihren Rechner transportieren wollen, entfernen Sie bitte Ihre MACCELERATE!750TA-Karte zuerst, da die Karte schwerer als ein 2nd-Level-Cache-Modul ist. Dadurch ist es möglich, daß sich die MACCELERATE!750TA bei Erschütterungen während des Transports aus ihrem Slot lösen und herausfallen kann.*

#### HINWEIS

*Die nachfolgende Installationsanleitung erläutert den Einbau der MACCELERATE!750TA-Beschleunigerkarte beispielhaft in einem Motorola StarMax Rechner Modell 4000/160. Soll die Karte in einen anderen Rechnersystem installiert werden, so lesen Sie bitte in dem zu Ihrem Computer gehörenden Benutzerhandbuch nach, wie dieses Modell zu öffnen ist, und wo sich der 2nd-Level-Cache-Slot in diesem Modell befindet.*

*Abbildung 1 Der Motorola StarMax 4000/160 Rechner*

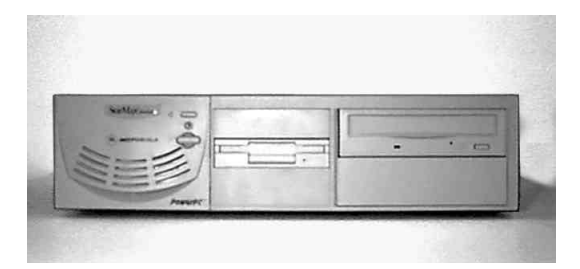

### EINBAU DER MACCELERATE!750TA-BESCHLEUNIGERKARTE

Schalten Sie bitte Ihren Rechner aus und entfernen Sie alle Kabel (Netzkabel, Monitorkabel, Tastatur/Maus, SCSI, Drucker und Modemkabel, Ethernet/Netzwerkanschluß) sowie, falls vorhanden, alle extern angeschlossenen Geräte von Ihrem Computer. Entfernen Sie nun die drei Gehäuseschrauben auf der hinteren Seite des Motorola StarMax 4000/160 Rechners (Abbildung 2).

*Abbildung 2 Position der Gehäuseschrauben beim Motorola StarMax 4000/160 Modell*

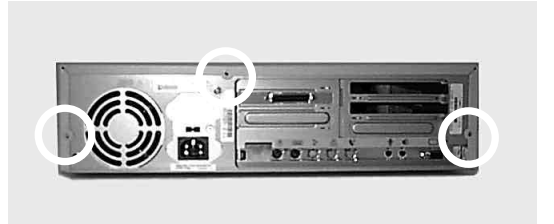

Jetzt können Sie den Gehäusedeckel durch einen leichten Ruck nach hinten lösen. Ziehen Sie die Gehäuseabdeckung durch vorsichtiges Bewegen nach hinten und oben von dem Rechner ab (Abbildung 3). Sollten Sie beim Abnehmen des Gehäusedeckels Widerstand verspüren, so wenden Sie bitte keine Gewalt an, sondern sehen Sie unter den Deckel, ob sich eventuell ein Kabel oder ähnliches an der Abdeckung verfangen hat.

Wenn Sie jetzt von oben auf den Motorola StarMax 4000/160 , wie in Abbildung 4 gezeigt, sehen, erkennen Sie auf der linken unteren Seite den 2nd-Level-Cache-Slot. Sollte in Ihrem Rechner ein 2nd-Level-Cache-Modul installiert sein, so muß dieses zuerst entfernt werden.

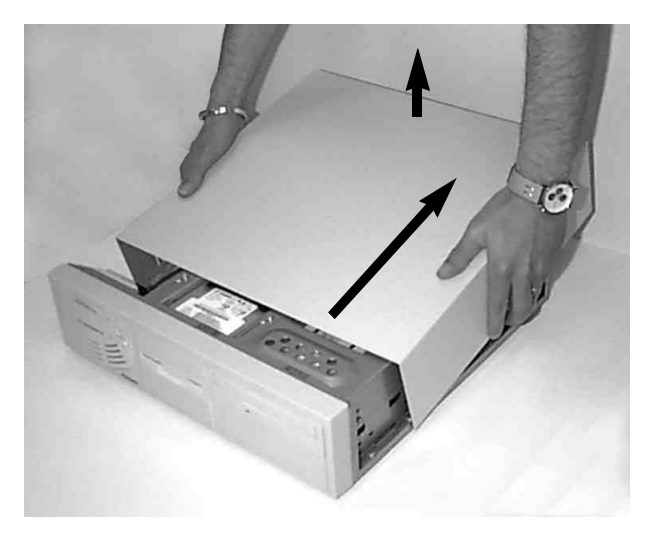

*Abbildung 3 Öffnen des Gehäusedeckels*

*Abbildung 4 Position des 2nd-Level-Cache-Slots*

Ziehen Sie dazu das Modul nach oben aus dem 2nd-Level-Cache-Slot. Im Allgemeinen steckt das 2nd-Level-Cache-Modul recht fest in seinem Sockel, läßt sich aber trotzdem relativ einfach aus dem Slot ziehen. Wenden Sie aber in keinem Fall Gewalt an, sondern ver-

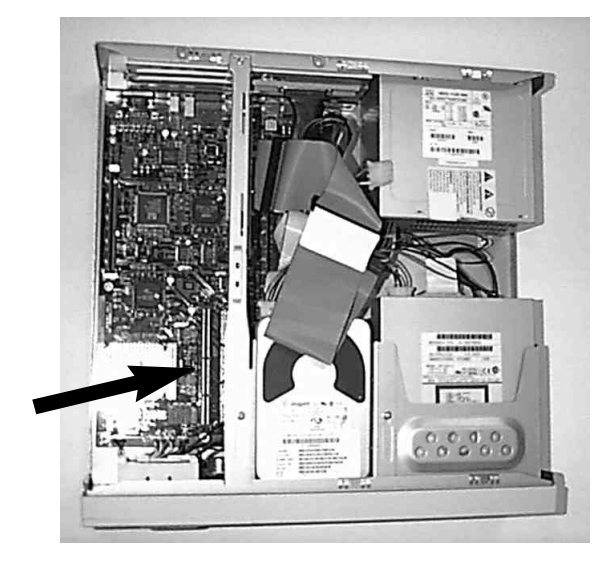

suchen Sie, durch langsames Hin- und Herbewegen, ohne das Modul dabei zu verkanten, herauszuziehen. In dem frei gewordenem 2nd-Level-Cache-Slot, wird dann die **MACCELERATE!750TA**-Beschleunigerkarte eingesetzt.

Leiten Sie eventuell entstandene statische Aufladung Ihres Körpers ab, indem Sie das Gehäuse Ihres Computers und gleichzeitig die noch antistatisch verpackte **MACCELERATE!750TA**-Beschleunigerkarte berühren. Entnehmen Sie die Karte aus der antistatischen Verpackung, und setzen Sie nun die Karte von oben vorsichtig in den 2nd-Level-

*Abbildung 5 Einsetzen der MACCELERATE!750TA Beschleunigerkarte*

Cache-Slot ein, indem Sie mit Ihren Fingern Druck auf den oberen Platinenrand ausüben (Abbildung 5). Vermeiden Sie hierbei auf jeden Fall, Druck auf den Kühlkörper auszuüben, da dieser dadurch verrutschen oder sich von der Karte lösen könnte. Bitte beachten Sie auch, daß keine Kabel oder Ähnliches unter der Karte eingeklemmt werden.

Wenden Sie auf keinen Fall Gewalt an, sondern drücken Sie die Karte langsam und mit nicht zu großer Kraft in den 2nd-Level-Cache-Slot (Abbildung 5). Achten Sie darauf, daß die **MACCELERATE!750TA**-Karte nach dem Einbau korrekt und bündig im 2nd-Level-Cache-Slot sitzt.

Jetzt können Sie die Abdeckung Ihres Rechners wieder befestigen und alle entfernten Kabel und Peripheriegeräte wieder anschließen. Hiermit ist der Einbau Ihrer **MACCELERATE!750TA**-Beschleunigerkarte bereits abgeschlossen.

### AKTIVIERUNG DES BACKSIDE-CACHE DER MACCELERATE!750TA

Die Aktivierung und Steuerung des Backside-Caches Ihrer **MACCELERATE!750TA-**Beschleunigerkarte erfolgt mittels des Kontrollfeldes "BCache Control". Dieses finden Sie auf der beiliegenden Diskette, zusammen mit einer ausführlichen Funktionsbeschreibung und Anleitung in Form einer Simpletext-Datei.

Hinweis: *Bitte beachten Sie, daß die volle Leistung Ihrer MACCELERATE!750TA-Beschleunigerkarte nur mit aktiviertem Backside-Cache und dem dazu erforderlichen installiertem Kontrollfeld "BCache Control" erreicht wird.*

#### GARANTIEBESTIMMUNGEN

Auf die **MACCELERATE!750TA**-Beschleunigerkarte gewährt phase 5 digital products eine Garantie von 12 Monaten auf Bauteile und Verarbeitung, beginnend mit dem Erstverkaufsdatum (Datum der Fachhandelsrechnung an den registrierten Endkunden). Innerhalb dieser Gewährleistungsfrist beseitigen wir nach unserer Wahl, durch Umtausch oder Reparatur, alle Mängel, die auf Material- oder Herstellungsfehlern beruhen. Durch die Ausführung von Garantieleistungen wird die Garantiefrist in keiner Weise berührt.

Ausgeschlossen werden Garantieleistungen für Beschädigungen oder Funktionsstörungen, die aufgrund äußerer Einwirkungen oder unsachgemäßer Benutzung, speziell auch unautorisierter Reparatur, verursacht wurden. Veränderungen an der Hardware, gleich welcher Art, führen automatisch zum Erlöschen des Garantieanspruchs.

Ausgeschlossen werden ebenso Garantieleistungen für Fehlfunktionen oder Funktionsstörungen der **MACCELERATE!750TA**-Beschleunigerkarte, an anderen im/am Computer angeschlossenen Geräten oder am Computer selbst, die nach dem Einbau der **MACCELERATE!750TA**-Beschleunigerkarte oder späterer Veränderungen des Systems (wie z.B. Einbau neuer Erweiterungen) auftreten, sofern nicht zweifelsfrei nachgewiesen werden kann, daß ein technischer Defekt der **MACCELERATE!750TA**-Beschleunigerkarte Ursache der Fehlfunktion oder Funktionsstörung ist. Ausdrücklich werden hierbei auch Veränderungen an der Hardware und/oder Software des Computers eingeschlossen, die durch den Hersteller oder Dritte in Form von Reparaturen, Nachbesserungen oder System-Updates vorgenommen werden.

phase 5 digital products übernimmt keinerlei Gewährleistung dafür, daß dieses Produkt für eine bestimmte Anwendung geeignet ist. Weiterhin übernehmen wir keinerlei Haftung für Defekte oder Schäden an anderen Geräten als der **MACCELERATE!750TA**-Beschleunigerkarte, sowie ausdrücklich auch Verluste von Daten, die in mittelbaren oder unmittelbaren Zusammenhang mit dem Einsatz der **MACCELERATE!750TA**-Beschleunigerkarte stehen oder zu stehen scheinen, selbst wenn wir vorher auf die Möglichkeit eines solchen Zusammenhanges hingewiesen worden sind. Für mitgeliefertes Zubehör oder andere Perepherie-Geräte gelten ausschließlich die Garantiebestimmungen des jeweiligen Herstellers.

Bitte senden Sie in jedem Fall Ihre Registrationskarte unter Angabe von Kaufdatum und Seriennummer der **MACCELERATE!750TA**-Beschleunigerkarte ein, damit im Falle von Problemen oder Garantieabwicklungen diese ohne weitere Anforderungen oder Verzögerungen bearbeitet werden können.

#### TECHNISCHE BERATUNG UND SERVICE

Sollten Sie technische Informationen z.B. zum Einbau, zur Erweiterung oder zur Kompatibilität Ihrer Systemkonfiguration haben, so wenden Sie sich bitte an Ihren Fachhändler, der Sie mit der

entsprechenden Kompetenz beraten und Ihnen die passenden Erweiterungsprodukte anbieten kann. Die erfahrenen Apple- bzw. phase 5-Fachhändler verfügen über das Wissen und die zusätzlichen Serviceinformationen, die im Falle von einfachen technischen Problemen oder Kompatibilitätsfragen schnell zur Lösung des Problems beitragen. Auch bei der Erkennung möglicher Garantiefälle (bitte beachten Sie hierzu auch das Kapitel "Support, Garantieabwicklung, Rücksendung") kann Ihnen Ihr Fachhändler behilflich sein.

Darüberhinaus erhalten Sie umfangreiche Support-Informationen über unseren World Wide Web-Server im Internet. Sie erreichen unsere Homepage unter:

#### ☞ *http://www.phase5.de*

Hier können Sie sich alle Arten von technischen Informationen zu aktuellen und kommenden Produkten abrufen, die zur allgemeinen Information oder technischen Unterstützung wichtig sind. Diese Informationen werden ständig aktualisiert, und enthalten z.B. Hinweise zu getesteten und passenden Hardware-Ergänzungen oder bekannten Fehlerquellen und Kompatibilitätseinschränkungen sowie Tips und Infos zur Abhilfe auftretender Probleme. Natürlich können auch aktuelle Software-Updates heruntergeladen werden.

Aktuelle Updates von Software-Treibern zu unseren Produkten, soweit verfügbar, können Sie auch über unseren FTP-Server beziehen. Diesen erreichen Sie unter:

#### ☞ *ftp://ftp.phase5.de*

Sollte Ihnen Ihr Fachhändler einmal nicht weiterhelfen können oder Sie keinen Zugriff auf unsere elektronischen Support-Medien haben, so wenden Sie sich bitte schriftlich oder per Fax an direkt an uns (siehe nächstes Kapitel "Support, Garantieabwicklung, Rücksendung").

## SUPPORT, GARANTIEABWICKLUNG, RÜCKSENDUNGEN

Zur Abwicklung von Garantiefällen kontaktieren Sie bitte Ihren Fachhändler, bei dem Sie unser Produkt erworben haben. Sollte dies nicht möglich sein, so wenden Sie sich bitte an unsere Vertriebsabteilung. Diese erreichen Sie unter

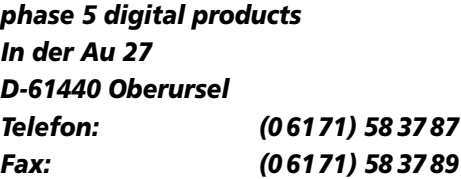

Außerhalb Deutschlands wenden Sie sich zur Garantieabwicklung bitte direkt an unsere Distributoren oder Ihren Fachhändler. Bitte beachten Sie, daß Rücksendungen nur nach vorheriger

Absprache und Autorisation von unserem Support angenommen werden können. Dieser erteilt Ihnen eine RMA-Nummer, die gut sichtbar auf der Einsendung vermerkt sein muß. Bitte beachten Sie, daß Einsendungen ohne RMA-Nummer nicht bearbeitet werden können. Ebenso werden **unfreie** Einsendungen nicht angenommen.

Sofern bei autorisierten Rücksendungen kein Defekt feststellbar ist, wird eine Bearbeitungspauschale von DM 60,– (Stand: November 1998) erhoben. Wird ein Defekt festgestellt, der nicht unter die Garantieabwicklung fällt, so werden die Bearbeitungspauschale und bei Reparatur zusätzliche vom Defekt abhängige Kosten berechnet.

Für Versandschäden, die auf mangelhafte Verpackung bei der Einsendung von Geräten zurückzuführen sind, kann keine Haftung übernommen werden. Verwenden Sie bei der Einsendung einer **MACCELERATE!750TA**-Beschleunigerkarte immer die Originalverpackung und zusätzlich eine stabile Umverpackung (z.B. Postpaket) und gegebenenfalls Füllmaterial (z.B. ökologisch abbaubare Füllmaterialien).

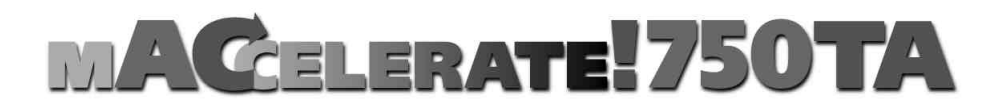

# USER MANUAL

2nd Edition December 1998 Copyright 1998 phase 5 digital products In der Au 27 61440 Oberursel

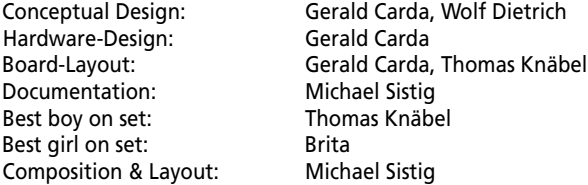

*All rights reserved. Specifications are subject to change without notice.*

*Power Macintosh is a registered trademark of Apple Computer Inc.. PowerPC is a trademark of the IBM Corporation. Product names used are registered designs and/or trademarks of the relevant manufacturer.*

*The text, illustrations, programs and hardware have been produced with the utmost care. All rights and changes to the technology and scope of supply are reserved. Phase 5 digital products accepts neither legal responsibility nor liability for any errors remaining in the data or the consequences thereof. This publication is protected by copyright. All rights are reserved. No part of this manual may be reproduced by photocopying, microfilm, text file or other process or be transferred into a language used for machines, in particular data processing equipment, without the express written authorisation of phase 5 digital products. Translation of this manual into other languages, especially Spanish or French, must also be authorised by phase 5 digital products.*

## PREFACE

With the brand-new MACCELERATE!750TA , there is a powerful G3 upgrade card available – finally! – for all users of PowerMacs 4400 and 7220 as well as Motorola Starmax systems. If you are using one of these systems, you can now appreciate the vast power of breathtaking G3 performance, without buying a complete new computer! Available in three speed grades – from 240 MHz / 512K Backside Cache up to the high-end model with 300MHz / 1024K Backside Cache – the MACCELERATE!750TA will increase the processor performance of the systems which they are installed in to some 300 - 500% of the original performance – Fasten Your Seat Belts!

The MACCELERATE!750TA accelerator board is a quality product, which has been designed by our experienced engineers to reach highest performance and stability, and which is manufactured at our modern productiong facility at the headquarters of phase 5 digital products, under full consideration of today's ecological requirements. This ensures that you get a high-tech product which will provide you with many years of trouble-free operation – High tech made in Germany.

Some of the most important features of the **MACCELERATE!750TA** accelerator board:

- *Suitable for: PowerMac 4400/7220, Motorola Starmax Computers, and compatible systems with Tanzania- and Alchemy Mainboards)*
- *Easy and solderless installation into the 2nd Level Cache Slot*
- *Operation with one12" and two 7" PCI cards possible*
- *Available in different clockrates*
- *512 Kbyte or 1 Mbyte Backside Cache (depending on MACCELERATE!750TA Model***)**
- *Manufactured using latest SMD- and BGA-technology*
- *Made in Germany*
- *12 months warranty*

Before proceeding further, we would kindly ask you to complete and return the attached registration card. This will allow us to inform you, should it be necessary, of any technical information you may require and also allow us to keep you informed about future developments. We value your opinions highly, which are very helpful in assisting us to shape our on-going product development for the Macintosh or MacOS compatible computer systems.

#### WHAT YOU WILL NEED:

- *PowerMac 4400/7220, Computer Motorola Starmax 3000/4000 series, other compatible computer with Tanzania- or Alchemy Mainboard*
- *MacOS 7.6.1 or higher (recommended System 8.1)*

### CONTENTS LIST

On receipt of the **MACCELERATE!750TA** accelerator board please check that the contents are complete. The package should contain:

- *One board* (the **MACCELERATE!750TA** accelerator board)
- *This manual*
- *A installation disk*
- *A registration card*

If any of the contents are missing, please refer to your retailer.

*The installation of the Maccelerate!750TA is quite easy, and you will need only a minimal technical skill. If you are not experienced at all with the installation of add-ons to your computer, you may ask your local Apple dealer or an authorized service center to do the installation for you, possibly for a small fee.*

*When shipping your computer, please remove the MACCELERATE!750TA board first. Because the MACCELERATE!750TA board is heavier than a regular cache card, any impact your computer sustains during transit may jar the card loose.*

#### INSTALLING THE MACCELERATE!750TA ACCELERATOR BOARD

To install your Maccelerate!750TA into your computer, you first have to open it's case. Please refer to the manual of your computer which explains how to open the case in detail. In the example below, the example installation is done with a Motorola Starmax 4000/160 computer.

The Maccelerate!750TA must be installed into the second-level cache slot of your computer. Please make sure again, that you have a computer which the Maccelerate!750TA is sui-

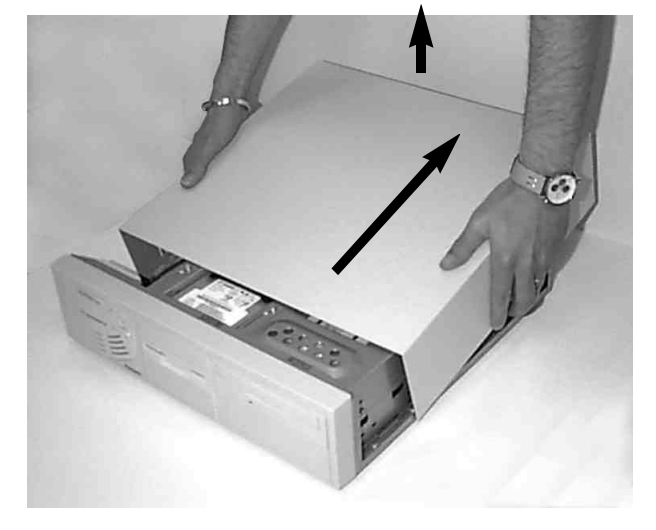

*Picture 1 Cover removal*

ted for (see compatibility list on page 13 of this manual). If your system is not listed, and if you are unsure whether the Maccelerate!750TA is suitable for your computer or not, please contact the manufacturer, distributor or dealer of the system to obtain detailed technical information about compatibility.

Once you have opened the case of your computer and have removed any internal add-ons which may cover the second-level cache slot, you will find the cache slot either populated with a second-level cache module, or empty. Picture 1 shows the empty cache slot, as it is located in the Motorola Starmax 4000/160 computer. If a cache module is installed in the cache slot, it must be removed before the Maccelerate!750TA can be installed.

#### NOTE:

*As the Maccelerate!750TA comes with an extremely fast backside cache on board, the original second-level cache is not longer needed, but would have to be*

# MACCELERATE!750TA User manual

*removed either. Therefore, it is no disadvantage that you have to remove the second-level cache to install the Maccelerate!750TA; you may even sell the notlonger needed second-level cache module on the second hand market or give it to someone who owns a compatible computer without cache.*

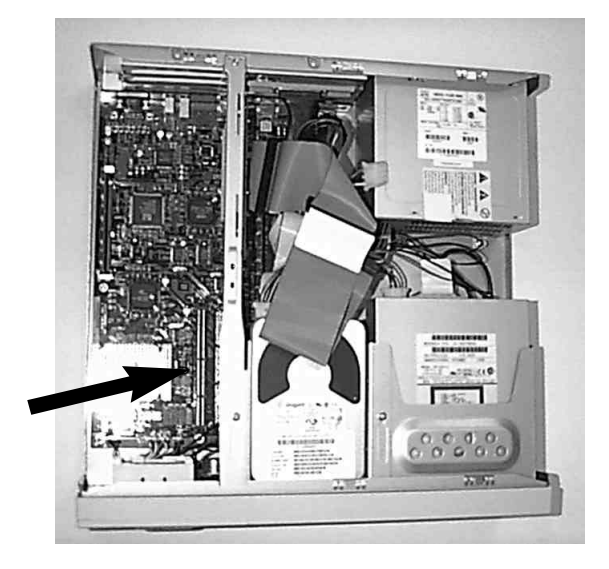

*Picture 2 Position of the 2nd Level Cache Slot*

In common cache slot connectors, the cache modules are either removed by dragging them upwards out of the socket, or by pushing a lever at one end of the socket. Please refer to

*Picture 3 Inserting the MACCELERATE!750TA Accelerator board*

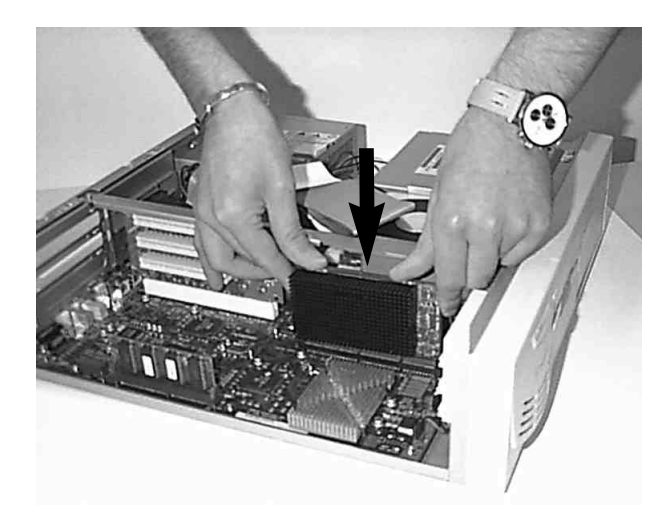

your computers manual how to install/remove cache modules in your computer.

Before you insert the Maccelerate!750TA into the empty cache slot, please touch the metal case of your open computer with one hand to avoid static load. While the one hand still in contact with the metal case, remove the Maccelerate!750TA from it's antistatic bag with the other hand. The Maccelerate!750TA is larger in size than the second-level cache module, but will easily fit into the socket with it's golden slot contacts. To insert the Maccelerate!750TA, please press slightly from top onto the edge of the circuit board, as shown in picture 2. Avoid any pressure on the black heat sink as it could be disadjusted. Please make sure that the Maccelerate!750TA sits correctly inserted in the cache slot, with a tight fit.

After installing the Maccelerate!750TA into the second-level cache slot, you can close the case of your computer, following the instructions of your computer's manual. The installation is now complete. After you have closed your Power Macintosh G3 computer, it is ready for operation.

*Please note that you must install the control panel "BCache Control" on the disk provided with the Maccelerate!750TA, in order to activate the Backside Cache on your Maccelerate!750TA and get the full performance it offers you.*

## ACTIVATION OF THE BACKSIDE CACHE

Activation and control of the backside cache of the MACCELERATE!750TA is done by use of a control panel named "BCache Control". You will find the control panel and a documentation on it in simple text format on the included disk.

#### ADVICE:

*Keep in mind, that full performance of the MACCELERATE!750 is only achieved on activated backside cache and the installed corresponding control panel "BCache Control".*

### GUARANTEE TERMS

On this **MACCELERATE!750TA** accelerator board, phase 5 digital products provides a warranty of 12 months from the date sale (date of retailer/dealer sale to end-user) covering manufacturing and components defects. Within this guarnatee period, at our choice, we will rectify any defects that are due to component or manufacturing faults, either by exchange or repair.

The warranty does not cover malfunctions caused by incorrect fitment, improper usage or unauthorised repair. Any modifications whatsoever made to the product will also invalidate the warranty.

Also excluded are warranty repairs for malfunctions or function distrurbances on the **MACCELERATE!750TA** accelerator board, on other units connected on/to the Macintosh, or of the Macintosh itself, which occur after the assembly of the **MACCELERATE!750TA** accelerator board or later modifications of the system (as e.g. the insertion of new expansions), as far as it can not be doubtlessly proven that a technical defect of the **MACCELERATE!750TA** accelerator board is the cause of the malfunction or function disturbance. Modifications of the hardware and/or software of the Macintosh are expressively included, which are carried out through the Apple Computer Inc. in form of repairs, upgrades, or system-updates.

phase 5 digital products takes over no warranty what so ever that this product is suited for a certain application. Furthermore, we take over no liability for defects or damages on other units than the **MACCELERATE!750TA** accelerator board, as well as expressly not for the loss of data, which are or seem to be in direct or indirect connection with the usage of the **MACCELERATE!750TA** accelerator board, even if we have been informed about the possibility of such a connection in advance. For also delivered add-ons or other peripherial units, exclusively the guarantee conditions of the respective producer are applicable.

In any case please return your registration card stating the date of purchase and serial number of the **MACCELERATE!750TA** accelerator board, so that in case of problems or guarantee handling this can be processed without further demands or delays.

## TECHNICAL SUPPORT AND SERVICE

Should you need technical support during the process of fitting and using your **MACCELERATE!750TA** accelerator board, please refer to your supplying retailer/dealer who will be pleased to offer appropriate advice.

Your retailer/dealer will also assist you should you believe there is a need for warranty service work (please also refer to the section below "SUPPORT, GUARNTEE HANDLING AND RETURNS").

## MACCELERATE!750TA User manual

Furthermore you will be able to access comprehensive support information from our Internet World Wide Web server. You will able to reach our home page at:

#### ☞ *http://www.phase5.de*

This information will be updated frequently with technical advice, know sources of errors, compatibility issues, restrictions and informations about future products.

In addition, required future software updates will be able to be downloaded from our FTP server which is located at:

#### ☞ *ftp://ftp.phase5.de*

Should your retailer at times be not able to help you, or you have no access to our electronic support media, please refer in writing, by fax or by phone directly to us. (see next chapter "Support, quarantee handling, returns").

#### SUPPORT, GUARANTEE HANDLING AND RETURNS

For the handling of guarantee cases, please contact your local dealer where you have purchased our product. If this is not possible please contact our sales department, which can be reached under:

> *phase 5 digital products In der Au 27 D-61440 Oberursel Germany Phone: +49 (0)6171 /58 37 87 Fax: +49 (0)6171 /58 37 89*

Outside of Germany kindly contact directly our distributors or your retailer/dealer for the handling of warranty services. Please be aware that returns will only by accepted by advance agreement and authorisation through our support department. This assigns a returns number (RMA) which has to be clearly marked on the return package. Please be aware that returns without RMA number cannot be processed. Also unpaid deliveries will not be accepted.

In the event of an item being returned where no fault could be detected, a handling charge of DM 60,– will be charged. Is a defect which is not subject to the terms of the guarantee is found, then a handling fee will be charged, in addition to the repair cost, dependant on the fault.

# MACCELERATE!750TA User manual

For transport damages, which are due to unsuitable packaging of returns of units, no liability can be accepted. For any return of a **MACCELERATE!750TA** accelerator board always use the original packaging, and additionaly a stable outer wrap (e.g. postal package) and resp. filling material (e.g. biodegradable filling materials).

# $C \in$

Diese MACCELERATE!750TA-Beschleunigerkarte für den Einbaubetrieb in Apple Power Macintosh 4400/7220 Computern, Motorola StarMax Rechnern der 3000- und 4000-Serie oder kompatiblen Rechner mit Tanzania- oder Alchemy-Mainboards entspricht den grundlegenden Anforderungen des Gesetzes über die elektromagnetische Verträglichkeit gemäß der europäischen Norm EN55022 Klasse B.

# $C \in$

The MACCELERATE!750TA accelerator board for use in Apple Power Macintosh 4400/7220 Computers, Motorola StarMax Desktop Series or compatible Systems with Tanzania- or Alchemy-Mainboards meets the basic requirements of the difinitions on electro magnetical compliance with respect to the european standard EN55022 Class B.